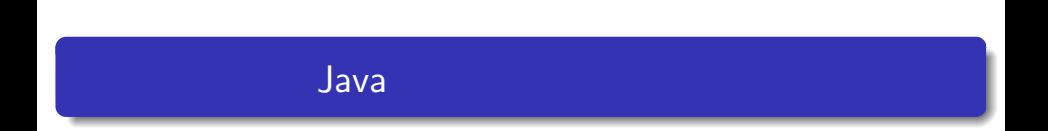

—

 $\mathcal P$  Java  $\mathcal P$ 

#### $173.0cm$

$$
(\mathsf{kg}) = (\mathsf{m})^2 \times 22
$$

**✓**プログラム例 **✏**

```
public class Weight{
  public static void main(String[] args){
    System.out.println("Height : 1.73m");
    System.out.println("Standard weight : "+ (1.73*1.73*22) + "kg");
  }
 } ✒ ✑
```
 $180cm$  $\bullet$ 

 $\bullet$ 

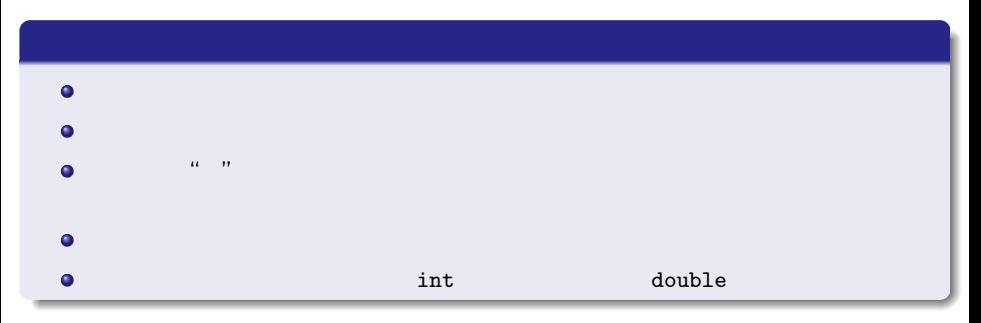

変数と型(**1**

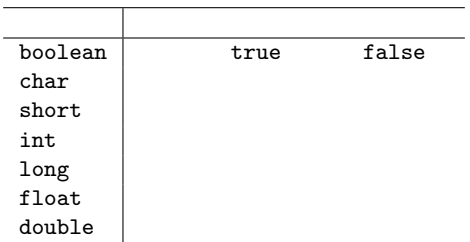

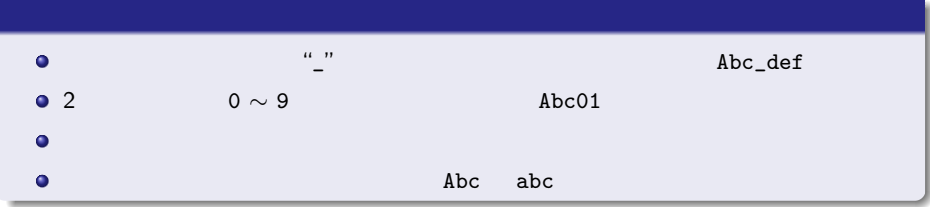

#### Java

変数と型(**2**

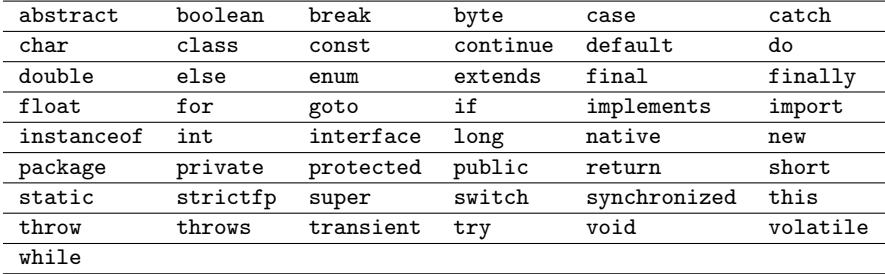

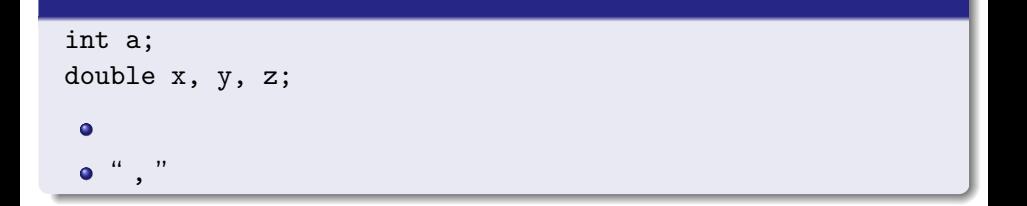

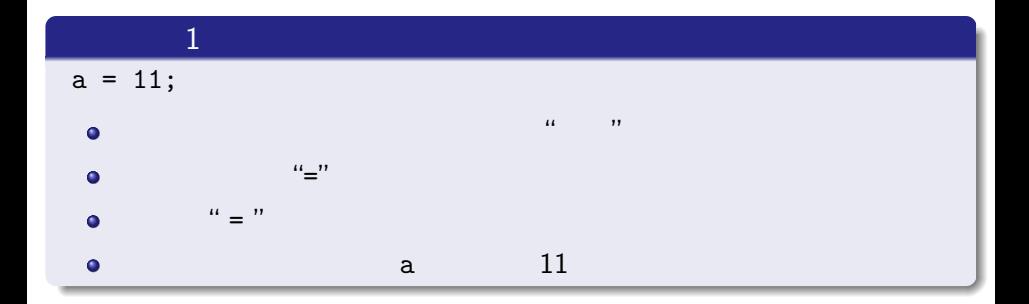

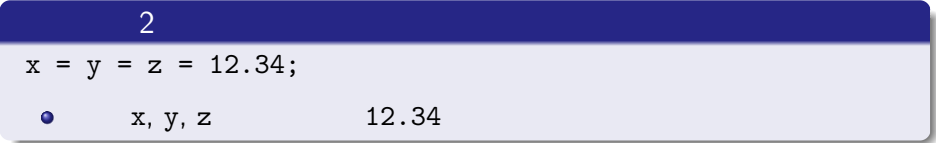

変数と型(**4**

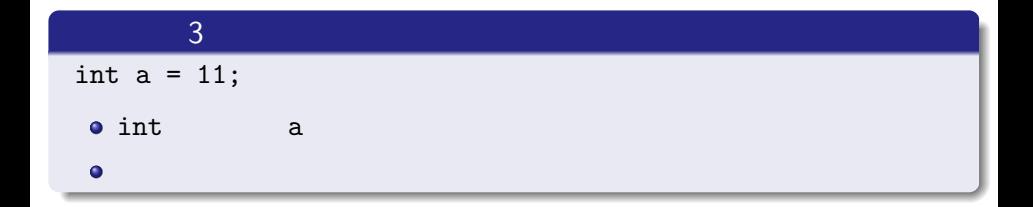

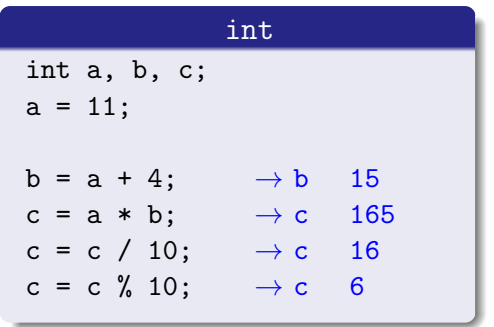

**1**

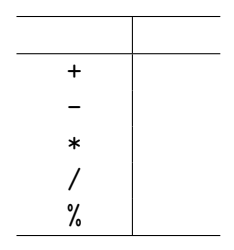

- $\bullet$
- $\bullet$

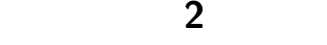

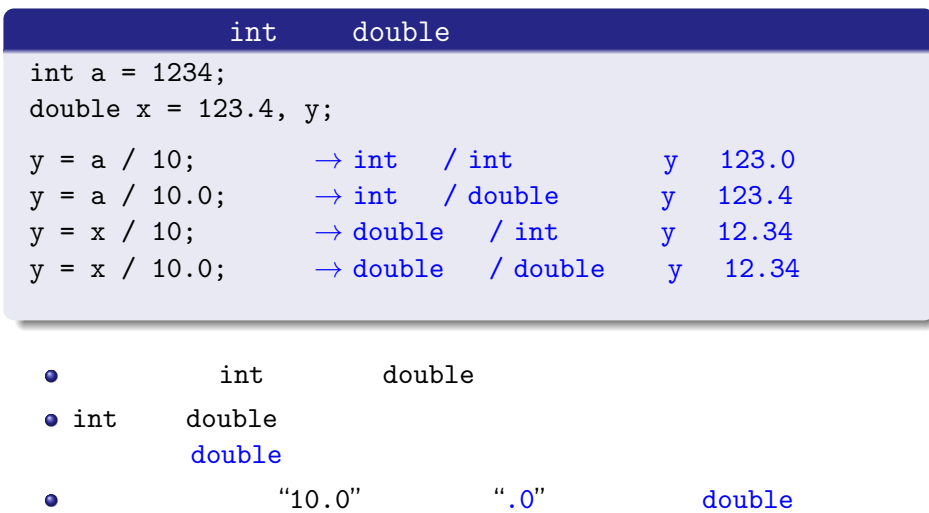

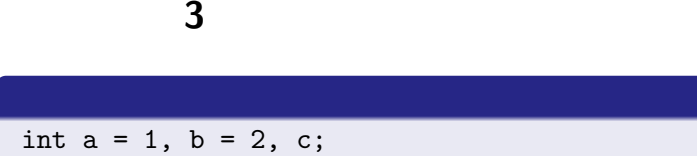

$$
c = a + b * 3; \rightarrow c \quad 7
$$
  

$$
c = (a + b) * 3; \rightarrow c \quad 9
$$

 $\bullet$ ( ) expecting  $\overline{a}$ 

double  $x = 123.0$ ,  $y = 10.0$ ;

System.out.println(x/y);

 $173.0cm$ 

$$
(\mathsf{kg}) = \qquad (\mathsf{m})^2 \times 22
$$

**✓**プログラム例 **✏**

```
public class Weight2{
   public static void main(String[] args){
    double heigh, wight;
    height = 1.73;
    System.out.println("Height :" + height + "m");
    weight = height*height*22;System.out.println("Standard weight : "+ weight + "kg");
   }
 } ✒ ✑
```
height : 1.73m Standard weight : 65.8438kg

 $[$ 

 $173.0cm$ 

$$
(\mathsf{kg}) = \qquad (\mathsf{m})^2 \times 22
$$

**✓**プログラム例 **✏**

**✒ ✑**

```
public class Weight2{
 public static void main(String[] args){
   double heigh, wight;
   height = 1.73;
   System.out.println("Height :" + height + "m");
   weight = height*height*22;
   System.out.println("Standard weight : "+ weight + "kg");
 }
}
```
 $\bullet$ 

 $\bullet$ 

## $(1)$ **✓**プログラム例 **✏** import java.util.Scanner; public class TestInput{ public static void main(String args[]){ System.out.println("
"); Scanner scan = new Scanner(System.in); int  $a = scan.nextInt()$ ;  $System.out.println("$ <br>: "+ a); } **✒ ✑**

### $S$ canner  $1$

}

# キーボードからの入力 **(2)**

**✓**整数の入力 **✏**

**✒ ✑**

**✓**実数の入力 **✏**

**✒ ✑**

```
int a = scan.nextInt();
```

```
double a = scan.nextDouble();
```

```
System.out.print("Input an integer:");
int a = scan.nextInt();
System.out.println("a = " + a);
```

```
Input an integer: 3
a = 3
```

```
System.out.print("Input a real value:");
double a = scan.nextDouble();
System.out.println("a =" + a);
```

```
Input a real value: 3.1
a = 3.1
```
 $(m)$ 

$$
(\mathsf{kg}) = \qquad (\mathsf{m})^2 \times 22
$$

**✓**プログラミング例 **✏**

**✒ ✑**

```
import java.util.Scanner;
public class Weight3 {
 public static void main(String[] args) {
   double height;
   Scanner scan = new Scanner(System.in);
   System.out.print("Input Height (m) : ");
   height = scan.nextDouble();
   System.out.println("Standard weight : "+ (height*height*22) + " kg");
 }
}
```